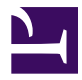

# <span id="page-0-0"></span>TM **Gnome::Gtk3::Paned**

### **Paned — A widget with two adjustable panes**

#### **Table of Contents**

- 1 [Synopsis](#page-1-0)
- 2 [Methods](#page-1-1)
- 2.1 [new](#page-1-2)
- 2.2 gtk paned new
- 2.3 gtk paned add1
- 2.4 gtk paned add2
- 2.5 gtk paned pack1
- 2.6 gtk paned pack2
- 2.7 [\[gtk\\_paned\\_\] get\\_child1](#page-3-0)
- 2.8 [gtk paned ] get child2
- 2.9 [\[gtk\\_paned\\_\] set\\_position](#page-3-2)
- 2.10 [\[gtk\\_paned\\_\] get\\_position](#page-3-3)
- 2.11 [\[gtk\\_paned\\_\] get\\_handle\\_window](#page-3-4)
- 2.12 [\[gtk\\_paned\\_\] set\\_wide\\_handle](#page-4-0)
- 2.13 [\[gtk\\_paned\\_\] get\\_wide\\_handle](#page-4-1)
- 3 [Signals](#page-4-2)
- 3.1 [Supported signals](#page-4-3)
- 3.1.1 [accept-position](#page-4-4)
- 3.1.2 [cancel-position](#page-4-5)
- 3.1.3 [toggle-handle-focus](#page-4-6)
- 3.2 [Not yet supported signals](#page-5-0)
- 3.2.1 [cycle-child-focus](#page-5-1)
- 3.2.2 [cycle-handle-focus](#page-5-2)
- 3.2.3 [move-handle](#page-5-3)

unit class Gnome::Gtk3::Paned; also is Gnome::Gtk3::Container;

## <span id="page-1-0"></span>**[Synopsis](#page-0-0)**

```
my Gnome::Gtk3::Paned $p .= new(:orientation(GTK_ORIENTATION_HORIZONTAL));
my Gnome::Gtk3::ListBox $lb1 .= new(:empty);
my Gnome::Gtk3::ListBox $lb2 .= new(:empty);
$p.gtk-paned-add1($lb1);
$p.gtk-paned-add2($lb2);
```
## <span id="page-1-1"></span>**[Methods](#page-0-0)**

#### <span id="page-1-2"></span>**[new](#page-0-0)**

multi method new ( :\$orientation! )

Create a new object with an orientation set to GTK\_ORIENTATION\_HORIZONTAL or GTK\_ORIENTATION\_VERTICAL.

multi method new ( :\$widget! )

Create an object using a native object from elsewhere. See also Gnome::GObject::Object.

multi method new ( Str :\$build-id! )

Create an object using a native object from a builder. See also Gnome::GObject::Object.

#### <span id="page-1-3"></span>**[gtk\\_paned\\_new](#page-0-0)**

Creates a new native pane

method gtk\_paned\_new ( Int \$orientation --> N-GObject )

Returns a native widget. Can be used to initialize another object using :widget. This is very cumbersome when you know that a oneliner does the job for you: `my Gnome::Gtk3::Paned \$m .= new(:\$orientation);

```
my Gnome::Gtk3::Paned $m;
$m .= :new(:widget($m.gtk_paned_new(GTK_ORIENTATION_HORIZONTAL));
```
### <span id="page-1-4"></span>**[gtk\\_paned\\_add1](#page-0-0)**

Adds a child to the top or left pane with default parameters. This is equivalent to \$p.gtk\_paned\_pack1( \$child-widget, 0, 1).

method gtk\_paned\_add1 ( N-GObject \$child-widget )

• \$child-widget; Native child widget to add. When a Perl6 widget object is provided, the native widget is retrieved from that object. See example in the synopsis.

### <span id="page-2-0"></span>**[gtk\\_paned\\_add2](#page-0-0)**

Adds a child to the bottom or right pane with default parameters. This is equivalent to \$p.gtk paned pack2( \$child-widget, 1, 1).

```
method gtk_paned_add2 ( N-GObject $child-widget )
```
• \$child-widget; Native child widget to add. When a Perl6 widget object is provided, the native widget is retrieved from that object. See example in the synopsis.

### <span id="page-2-1"></span>**[gtk\\_paned\\_pack1](#page-0-0)**

Adds a child to the top or left pane.

method gtk\_paned\_pack1 ( N-GObject \$child, Int \$resize, Int \$shrink )

- \$child; the child to add. When a Perl6 widget object is provided, the native widget is retrieved from that object. See example in the synopsis.
- \$resize; should this child expand when the paned widget is resized.
- \$shrink; can this child be made smaller than its requisition.

## <span id="page-2-2"></span>**[gtk\\_paned\\_pack2](#page-0-0)**

Adds a child to the bottom or right pane.

method gtk\_paned\_pack2 ( N-GObject \$child, Int \$resize, Int \$shrink )

- \$child; the child to add. When a Perl6 widget object is provided, the native widget is retrieved from that object. See example in the synopsis.
- \$resize; should this child expand when the paned widget is resized.
- \$shrink; can this child be made smaller than its requisition.

## <span id="page-3-0"></span>**[\[gtk\\_paned\\_\] get\\_child1](#page-0-0)**

Obtains the first child of the paned widget.

method gtk\_paned\_get\_child1 ( --> N-GObject )

Returns the first child

my Gnome::Gtk3::ListBox \$lb .= new(:widget(\$p.get-child1()));

## <span id="page-3-1"></span>**[\[gtk\\_paned\\_\] get\\_child2](#page-0-0)**

Obtains the second child of the paned widget.

method gtk\_paned\_get\_child2 ( --> N-GObject )

Returns the second child

## <span id="page-3-2"></span>**[\[gtk\\_paned\\_\] set\\_position](#page-0-0)**

Sets the position of the divider between the two panes.

method gtk\_paned\_set\_position ( Int \$position )

• \$position; pixel position of divider, a negative value means that the position is unset.

## <span id="page-3-3"></span>**[\[gtk\\_paned\\_\] get\\_position](#page-0-0)**

Obtains the position of the divider between the two panes.

method gtk\_paned\_get\_position ( --> Int )

Returns position of the devider.

## <span id="page-3-4"></span>**[\[gtk\\_paned\\_\] get\\_handle\\_window](#page-0-0)**

Returns the GdkWindow of the handle. This function is useful when handling button or motion events because it enables the callback to distinguish between the window of the paned, a child and the handle.

method gtk\_paned\_get\_handle\_window ( --> N-GObject )

Returns a native GdkWindow

## <span id="page-4-0"></span>**[\[gtk\\_paned\\_\] set\\_wide\\_handle](#page-0-0)**

Sets the "wide-handle" property.

method gtk\_paned\_set\_wide\_handle ( Int \$wide )

• \$wide; the new value for the "wide-handle" property, this is 0 or 1.

### <span id="page-4-1"></span>**[\[gtk\\_paned\\_\] get\\_wide\\_handle](#page-0-0)**

Gets the "wide-handle" property.

method gtk\_paned\_get\_wide\_handle ( --> Int )

Returns 0 or 1 for the wide-handle property.

## <span id="page-4-2"></span>**[Signals](#page-0-0)**

### <span id="page-4-3"></span>**[Supported signals](#page-0-0)**

#### <span id="page-4-4"></span>**[accept-position](#page-0-0)**

The accept-position signal is a keybinding signal which gets emitted to accept the current position of the handle when moving it using key bindings.

The default binding for this signal is **Return** or **Space**.

#### <span id="page-4-5"></span>**[cancel-position](#page-0-0)**

The cancel-position signal is a keybinding signal which gets emitted to cancel moving the position of the handle using key bindings. The position of the handle will be reset to the value prior to moving it.

The default binding for this signal is **Escape**.

#### <span id="page-4-6"></span>**[toggle-handle-focus](#page-0-0)**

The toggle-handle-focus is a keybinding signal which gets emitted to accept the current position of the handle and then move focus to the next widget in the focus chain.

The default binding is **Tab**.

## <span id="page-5-0"></span>**[Not yet supported signals](#page-0-0)**

#### <span id="page-5-1"></span>**[cycle-child-focus](#page-0-0)**

The cycle-child-focus signal is a keybinding signal which gets emitted to cycle the focus between the children of the paned.

The default binding is **f6**.

#### <span id="page-5-2"></span>**[cycle-handle-focus](#page-0-0)**

The cycle-handle-focus signal is a keybinding signal which gets emitted to cycle whether the paned should grab focus to allow the user to change position of the handle by using key bindings.

The default binding for this signal is **f8**.

#### <span id="page-5-3"></span>**[move-handle](#page-0-0)**

The move-handle signal is a keybinding signal which gets emitted to move the handle when the user is using key bindings to move it.

Generated using Pod::Render, Pod::To::HTML, Camelia™ (butterfly) is © 2009 by Larry Wall